# **Parallel Programming Practice**

## Sharing Objects

Susanne Cech Previtali Thomas Gross

Last update: 2009-10-22, 13:02

### Publication

#### An object is *published* when

- ‣ It has been made available outside of its current scope How?
	- ▶ Store a reference where other code can access it
	- Return a reference from a non-private method
	- Pass a reference to a method in another class

```
@ThreadSafe
```
 $21$ 

}

```
wınreaasare<br>public class CachedFactorizer implements Servlet {
Public void composition at possession public void composition of
BigInteger i = extractFromRequest(req);
BigInter[] factors = null;
    \frac{1}{\sqrt{1 + \frac{1}{2}} \int_0^{\frac{\pi}{2}} f(x) \cos(\pi x) \cos(\pi x) dx}\}Any method which is not private, static, or final can be over the case of private, static, or final can be obtained.
    @GuardedBy("this") private BigInteger lastNumber;
    @GuardedBy("this") private BigInteger[] lastFactors;
 public void service(ServletRequest req, ServletResponse resp) {
         synchronized (this) {
 if (i.equals(lastNumber)) factors = lastFactors.clone();
         }
        if (factors == null) {
            factors = factor(i); synchronized (this) {
                lastNumber = i; lastFactors = factors.clone();
 }
 }
         encodeIntoResponse(resp, factors);
     }
```
3 *http://java.sun.com/javaee/5/docs/api/javax/servlet/Servlet.html*

✓

### Object graph of CachedFactorizer

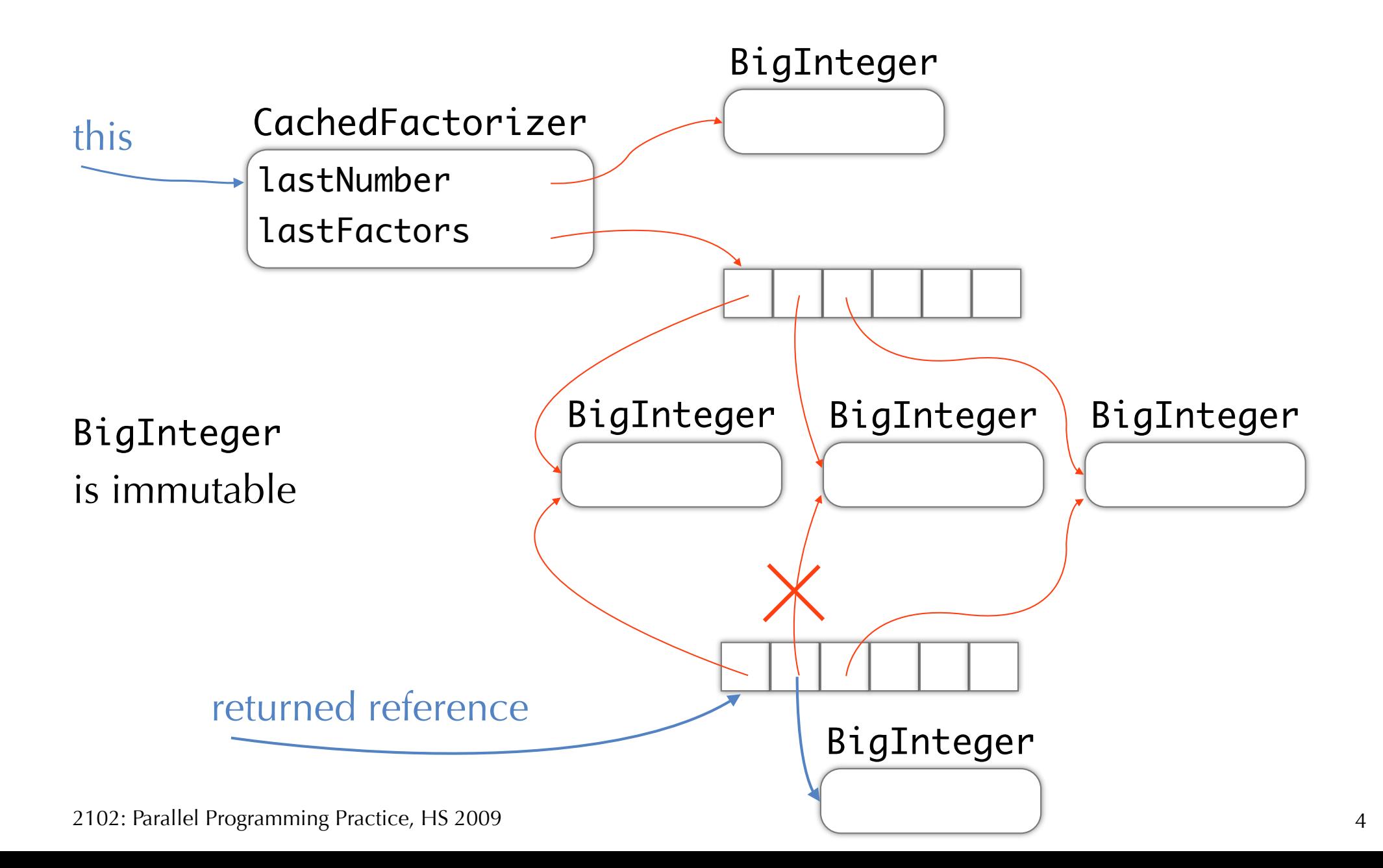

### Problems with escaped objects

#### An object is *escaped* when

It is published and should not have been published

**Consequences** 

‣ Any caller can modify object

#### Proper construction

Object is *not* properly constructed if this escapes during construction

▶ Consistent state only after constructor returns

Do not

- ▶ Start a thread in the constructor
- ‣ Call a overridable method in the constructor

How to prevent escape

Thread confinement Immutability Safe publication

Thread confinement

### Thread confinement

#### Avoid escaping of objects by *not* sharing Thread confinement

A single thread accesses data  $\Rightarrow$  thread safe

Kinds

- ▶ Ad-hoc thread confinement
- ‣ Stack confinement
- ‣ ThreadLocal

### 1 Ad-hoc thread confinement

#### Implementation is responsible

‣ Fragile

#### Special case: volatile variables

- ‣ Ensure that only one thread writes the volatile variable
- ‣ Remember visibility guarantees of volatile writes

### 2 Stack confinement

#### Object is reachable only through local variables

- ‣ Local variables exist only on stack
- ▶ Stack accessible only to current thread

#### Enforcement

- Obvious for primitive types (no reference)
- ‣ References: Programmer must take care and not publish reference

```
public int loadTheArk(Collection<Animal> candidates) {
    SortedSet<Animal> \alphanimals =
         new TreeSet<Animal>(new SpeciesGenderComparator());
     animals.addAll(candidates);
    int numPairs = 0;
     Animal candidate = null;
     for (Animal a : animals) {
        if (candidate == null || !candidate.isPotentialMate(a))
            candidate = a; else {
             ark.load(new AnimalPair(candidate, a));
             numPairs++;
             candidate = null;
         }
    }
     return numPairs;
}
```
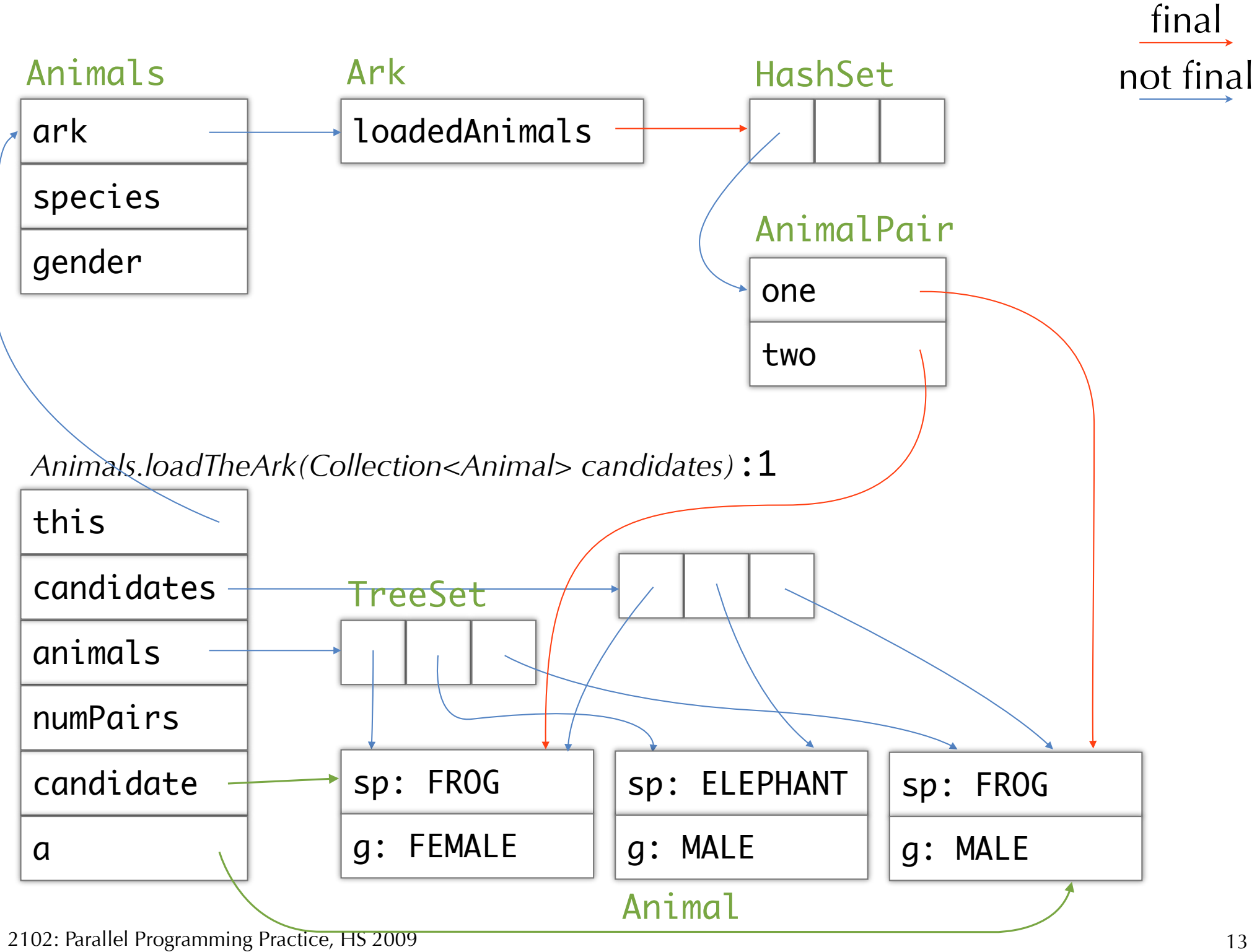

#### 3 ThreadLocal

#### Associate a per-thread value with an object

- ‣ Separate copy of a value for each thread
- ▶ Conceptual: Map<Thread, T>

Examples

‣ Mutable singletons, global variables

### ThreadLocal API

#### java.lang.ThreadLocal<T>

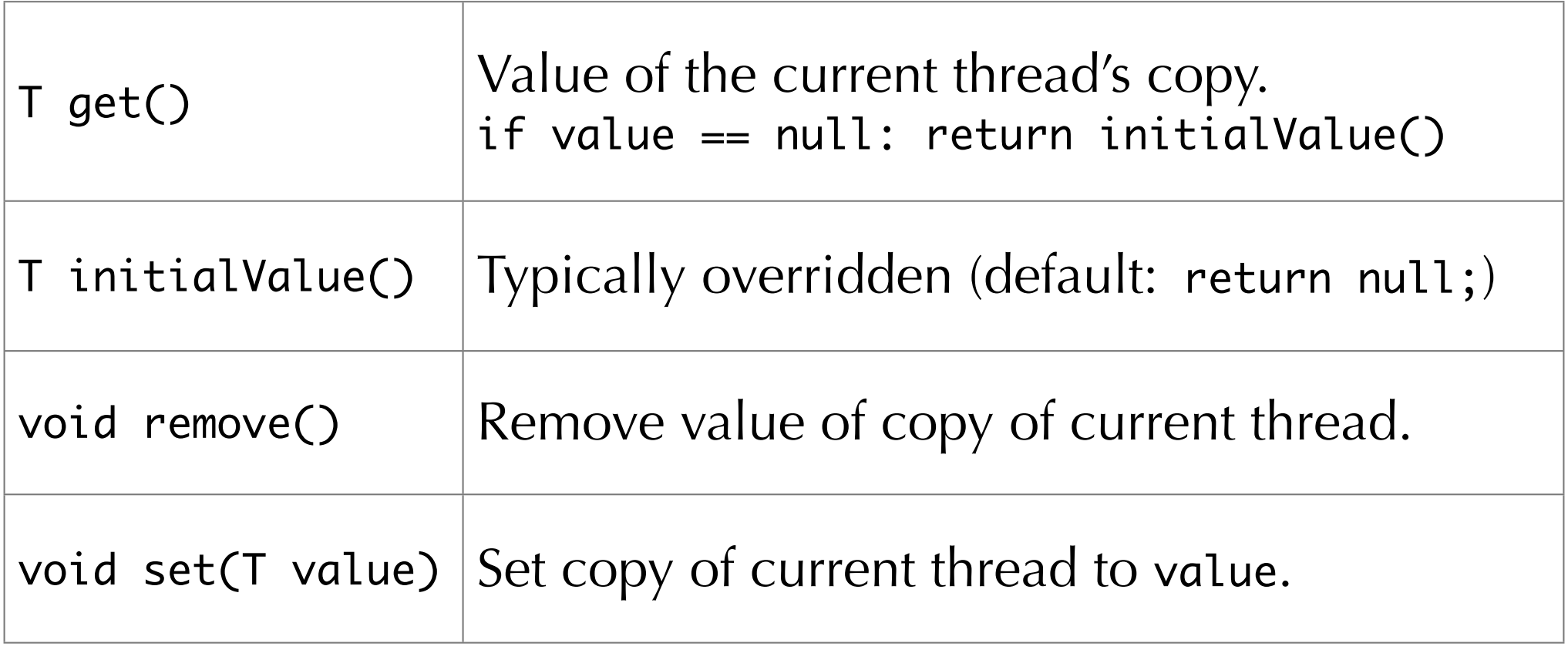

#### Corrected ThreadLocal example

```
public class UniqueThreadIdGenerator {
     private static final AtomicInteger uniqueId = 
          new AtomicInteger(0);
     private static final ThreadLocal<Integer> uniqueNum = 
          new ThreadLocal<Integer>() {
               protected Integer initialValue() {
                    return uniqueId.getAndIncrement();
\begin{array}{ccc} \hline \end{array} };
     public static int getCurrentThreadId() {
          return uniqueNum.get();
     }
}
```
See also: *http://bugs.sun.com/bugdatabase/view\_bug.do?bug\_id=6475885*

### Immutability

### Immutability

#### An object is immutable if

- ‣ Its state cannot be modified after construction and
- ‣ All its fields are final and
- ‣ It is properly constructed
	- ‣ (this reference does not escape during construction)

#### Immutable objects are *always* thread-safe

• No synchronization needed

#### Attention 1

#### Immutability  $\neq$  declare all fields final

- ‣ Final fields can hold references to mutable objects
- ‣ An object with final fields can still be mutable

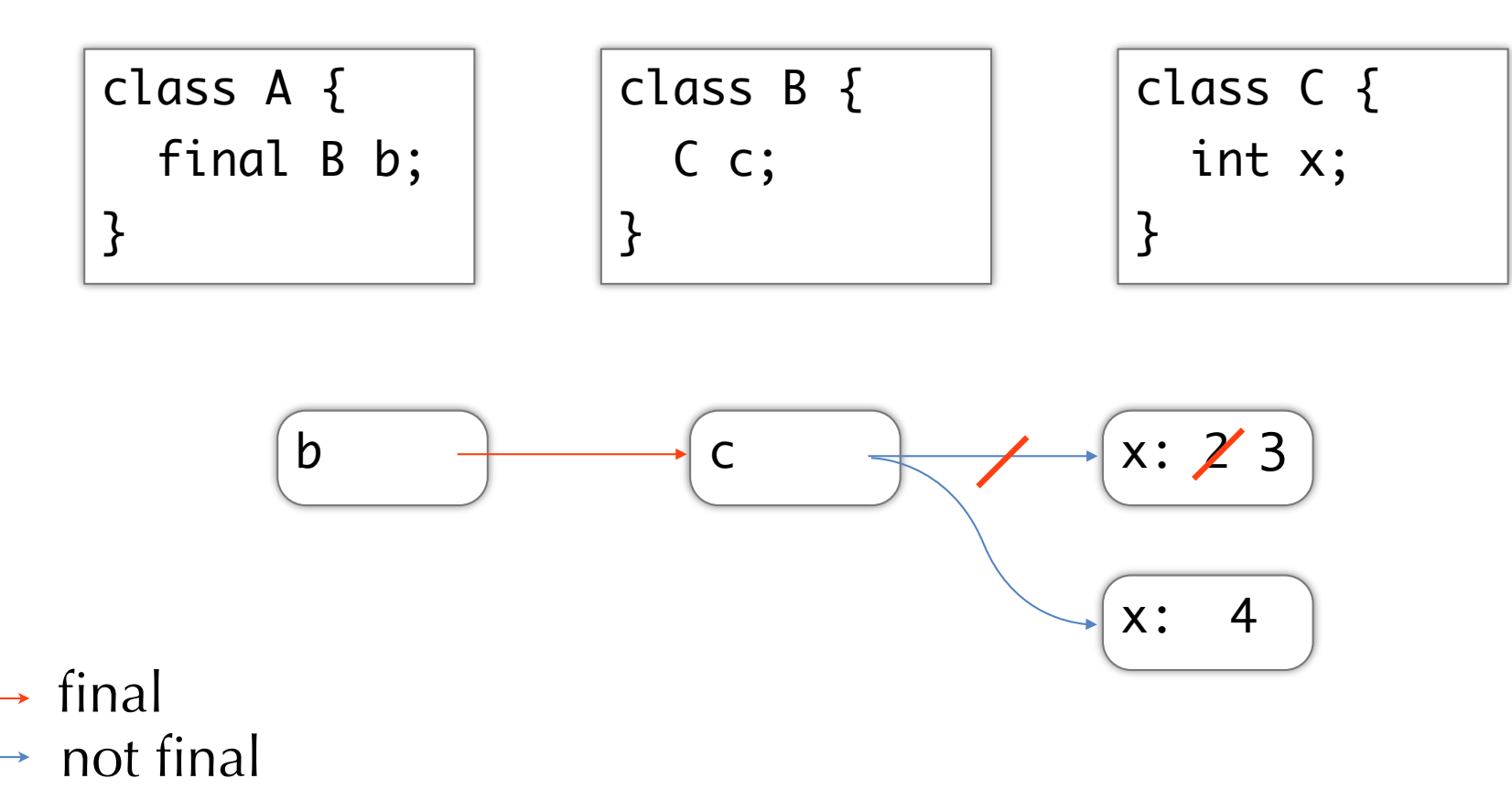

<sup>2102:</sup> Parallel Programming Practice, HS 2009

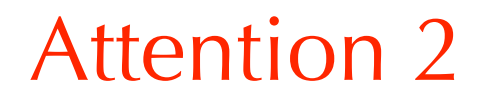

Reference is immutable  $\neq$  object is immutable

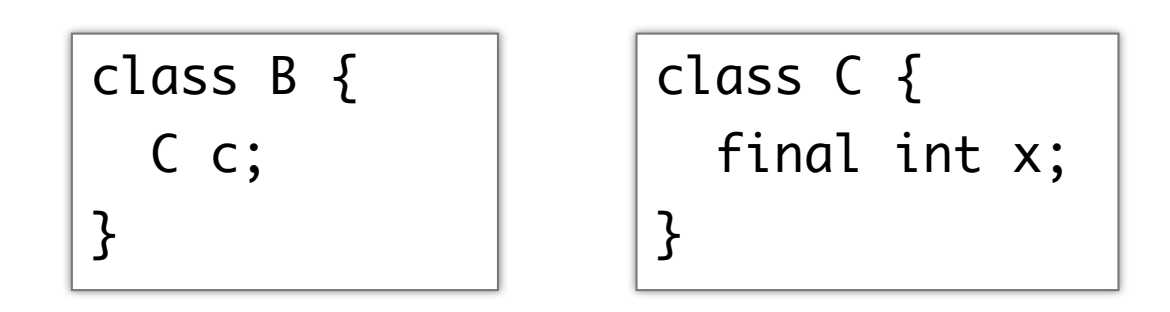

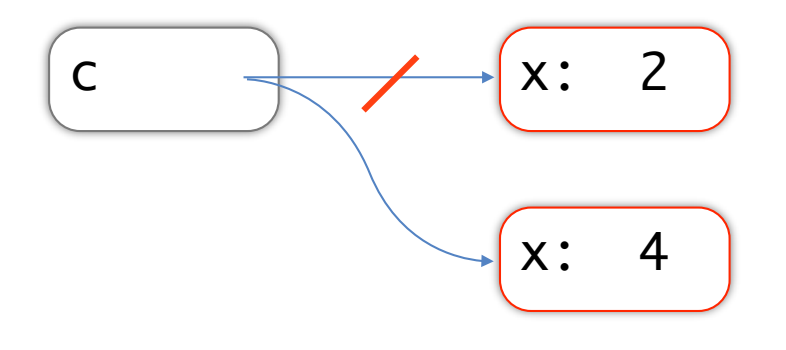

 $\rightarrow$  final not final

2102: Parallel Programming Practice, HS 2009

#### Immutable example

```
@Immutable
public final class ThreeFriends {
     private final Set<String> friends = new HashSet<String>();
     public ThreeFriends() {
         friends.add("Moe");
         friends.add("Larry");
         friends.add("Curly");
     }
     public boolean isFriend(String name) {
         return friends.contains(name);
     }
}
                                                     Update state with
                                                    replacing old object 
                                                     with a new one
                                                     Set is mutable
                                                     but ThreeFriends
                                                    is designed not to 
                                                     be mutable
```
### Definition of immutability revisited

#### An object is immutable if

- all public fields are final,
- all public final reference fields refer to other immutable objects, and
- ‣ constructors and methods do not publish references to any internal state which is potentially mutable by the implementation.

### Weak atomicity for immutable objects

```
@ThreadSafe
public class VolatileCachedFactorizer implements Servlet {
     private volatile OneValueCache cache = 
         new OneValueCache(null, null);
     public void service(ServletRequest req, ServletResponse resp) {
        BigInteger i = extractFromRequest(req);
         BigInteger[] factors = cache.getFactors(i);
        if (factors == null) {
            factors = factor(i); cache = new OneValueCache(i, factors);
 }
         encodeIntoResponse(resp, factors);
     }
}
```
### Immutable holder class for atomic data

```
@Immutable
public class OneValueCache {
     private final BigInteger lastNumber;
     private final BigInteger[] lastFactors;
     public OneValueCache(BigInteger i, BigInteger[] factors) {
        lastNumber = i; lastFactors = Arrays.copyOf(factors, factors.length);
    }
     public BigInteger[] getFactors(BigInteger i) {
        if (lastNumber == null || !lastNumber.equals(i)) return null;
         else
             return Arrays.copyOf(lastFactors, lastFactors.length);
     }
}
```
### Publishing immutable objects

Immutable objects can be used without synchronization

But

‣ When final fields refer to mutable objects, synchronization must be used to access those objects

### JMM: Initialization safety

Properly constructed *immutable* objects can be shared across threads without synchronization

All threads will see correct values set in the constructor of

- ‣ Final fields and any variables reachable through a final field
- If the object was properly constructed object

#### For objects with final fields, no reordering of

- ‣ Writes in the constructor to final fields
- Writes to variables reachable through these final fields
- ‣ With initial load of a reference of a reference to that object

 $\Rightarrow$  Values become "frozen" when constructor completes

### Initialization safety for immutable objects

```
@ThreadSafe
public class SafeStates {
     private final Map<String, String> states;
     public SafeStates() {
         states = new HashMap<String, String>();
         states.put("alaska", "AK");
         states.put("alabama", "AL");
         /*...*/
         states.put("wyoming", "WY");
     }
     public String getAbbreviation(String s) {
         return states.get(s);
     }
}
                                   String is immutable
                                                values that are reachable 
                                               through final fields at the 
                                                time the constructor 
                                               finishes
```
Safe publication

### Unsafe publication

```
@NotThreadSafe
public class UnsafeLazyInitialization {
     private static Resource resource;
     public static Resource getInstance() {
         if (resource == null)
            resource = new Resource(); // unsafe publication
         return resource;
     }
}
                                                       No happens- ✕
                                                       before ordering
```
#### Other threads might see

- ‣ Stale value for holder (null or older value)
- ‣ Up-to-date value for holder, but stale values for the state of holder

### Safe publication

Objects that are not immutable must be safely published

- ‣ Synchronization of both the publishing and consuming thread Establish a happens-before ordering between publishing and consuming thread
	- To ensure visibility

Synchronization is required if the object can be modified after publication

### Safe publication patterns

Reference *and* state of the object must be made visible at the same time Consider a properly constructed object

- ‣ Initialize the reference with a static initializer
- Store the reference into a volatile field or AtomicReference
- Store the reference into a final field of a properly constructed object
- ‣ Store the reference into a field that is properly guarded by a lock

### Eager safe initialization

```
@ThreadSafe
public class SafeEagerInitialization {
     private static Resource resource = new Resource();
     public static Resource getInstance() {
         return resource;
     }
}
```
#### Static initializers

- ‣ Run after class loading but before class is used by any threads
- ‣ Writes are visible to all threads automatically

Consider also factory implementation

### Safe lazy initialization

```
@ThreadSafe
public class SafeLazyInitialization {
     private static Resource resource;
     public synchronized static Resource getInstance() {
         if (resource == null)
             resource = new Resource(); 
         return resource;
     }
}
```
## Double-checked locking

```
public class DoubleCheckedLocking {
     private static Resource resource;
     public static Resource getInstance() {
        if (resource == null) {
             synchronized (DoubleCheckedLocking.class) {
                 if (resource == null)
                     resource = new Resource();
 }
         }
         return resource;
     }
}
@NotThreadSafe ✕
```
### Corrected double-checked locking

```
public class DoubleCheckedLocking {
     private volatile static Resource resource;
     public static Resource getInstance() {
        if (resource == null) {
             synchronized (DoubleCheckedLocking.class) {
                 if (resource == null)
                     resource = new Resource();
 }
         }
         return resource;
     }
}
@ThreadSafe
            Better: SafeLazyInitialization with factory (see Slide 33)
```
# Publishing and sharing

#### Immutable objects

- ‣ Can be published through any mechanism
- Shared without synchronization

#### Effectively immutable objects

- $\rightarrow$  == mutable objects that are not modified (e.g. Date)
- ‣ Must be safely published
- ‣ Shared without synchronization

#### Mutable objects

- ‣ Must be safely published *and*
- ‣ Must be either thread-safe or guarded by a lock

### Document accessibility of objects

#### Thread-confined

- Owed by and confined to thread
- ‣ Can be modified only by owning thread

Shared read-only

- ‣ Cannot be modified
- ‣ Access without synchronization

#### Shared thread-safe

- ‣ Internal synchronization
- ‣ Threads can use without synchronization using public interface

#### Guarded

▶ Accessed only with specific lock

### Package net.jcip.annotations

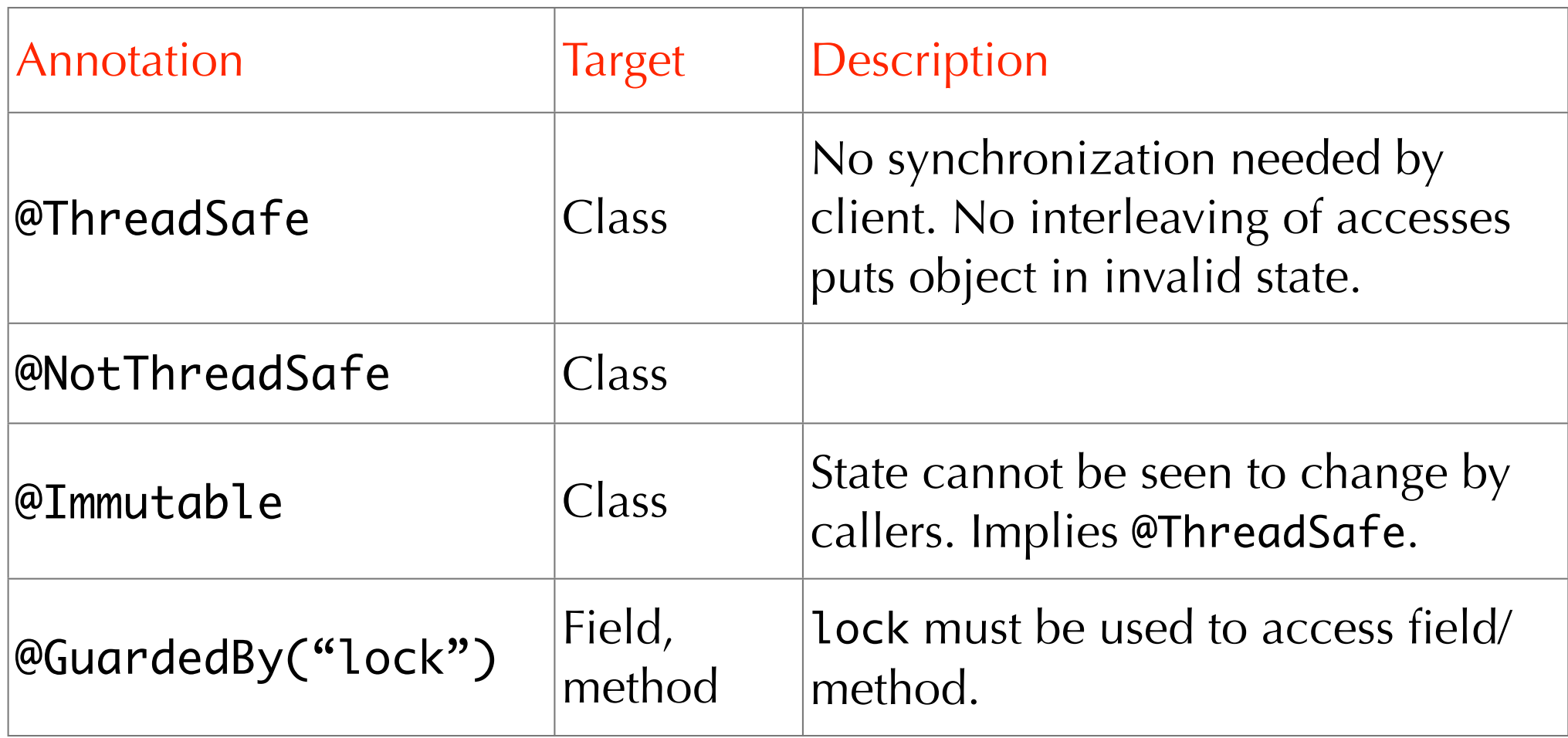

*http://www.javaconcurrencyinpractice.com/annotations/doc/index.html*

2102: Parallel Programming Practice, HS 2009

### Study Goals